## SAP ABAP table UMB OFL STATUS {Download Process Status}

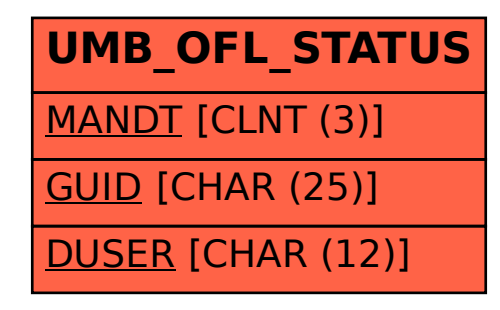